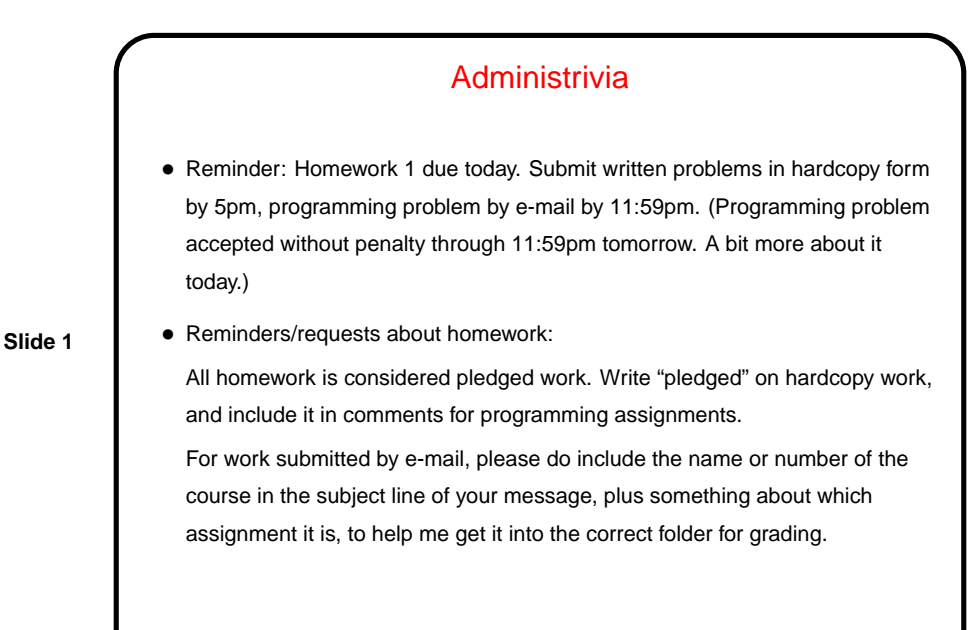

## Minute Essay From Last Time • "CPU" is kind of ambiguous these days. Usually I use it to mean "processing element" (processor/core). • Maximum of one running process per CPU (in this sense). Minimum number depends on whether there are ready processes. (And if you're pedantic, maybe there is some small interval during a context switch in which there is no process running on the CPU involved.)

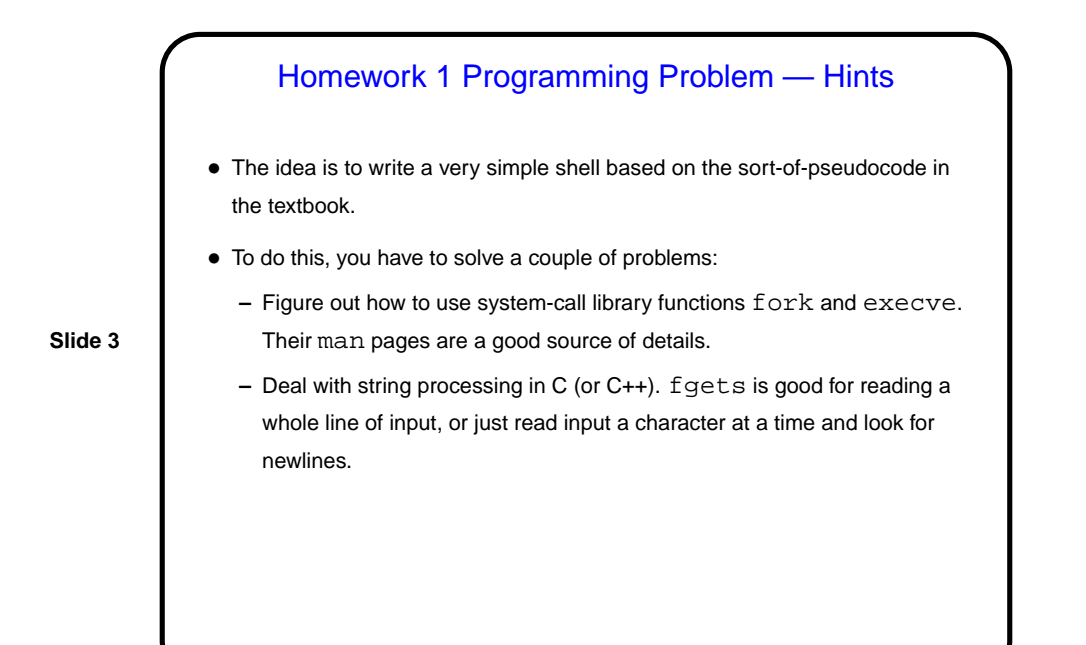

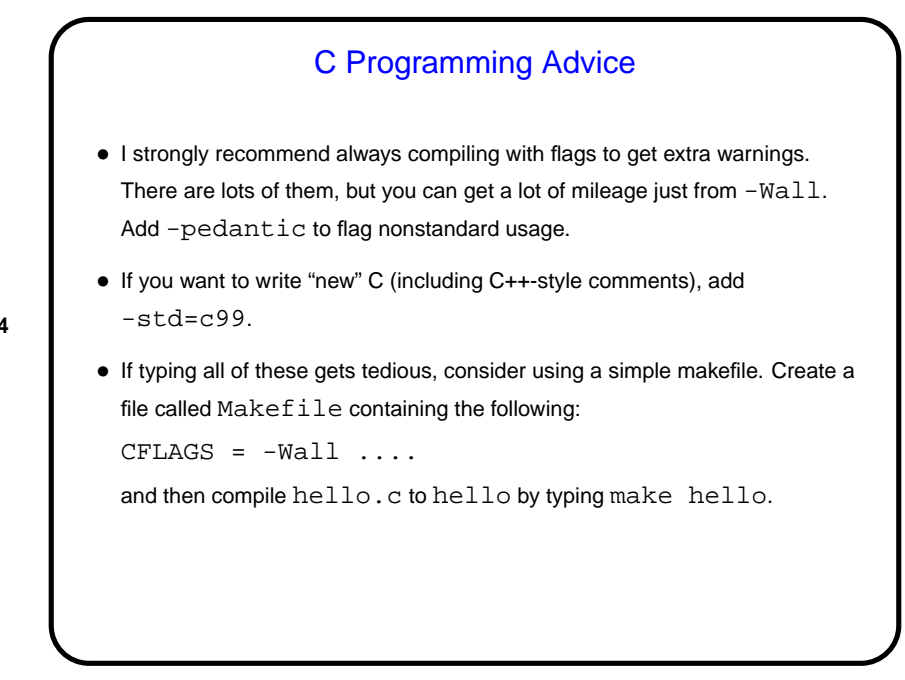

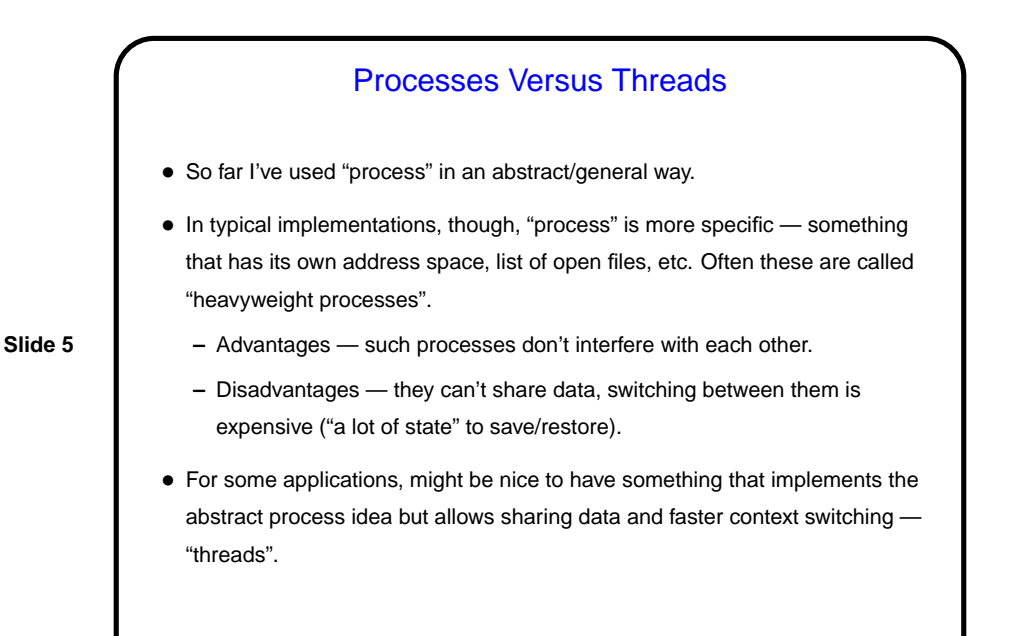

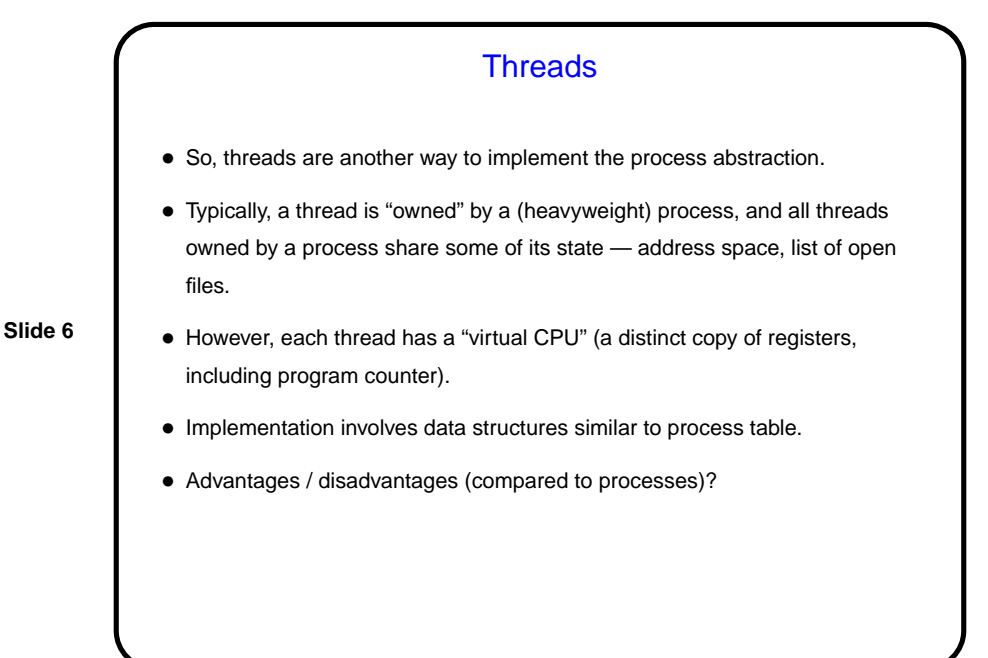

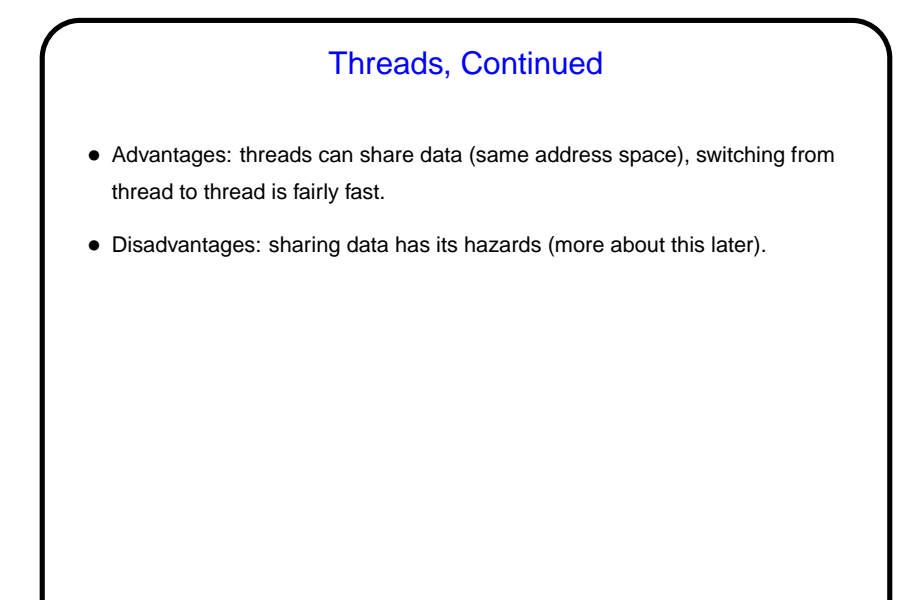

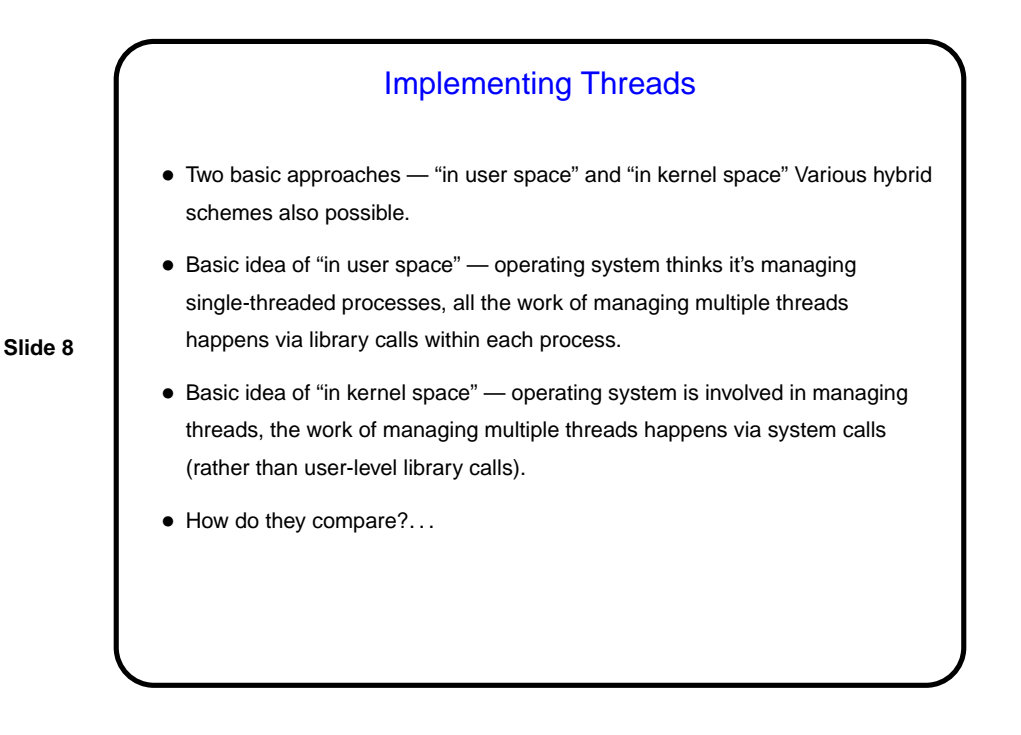

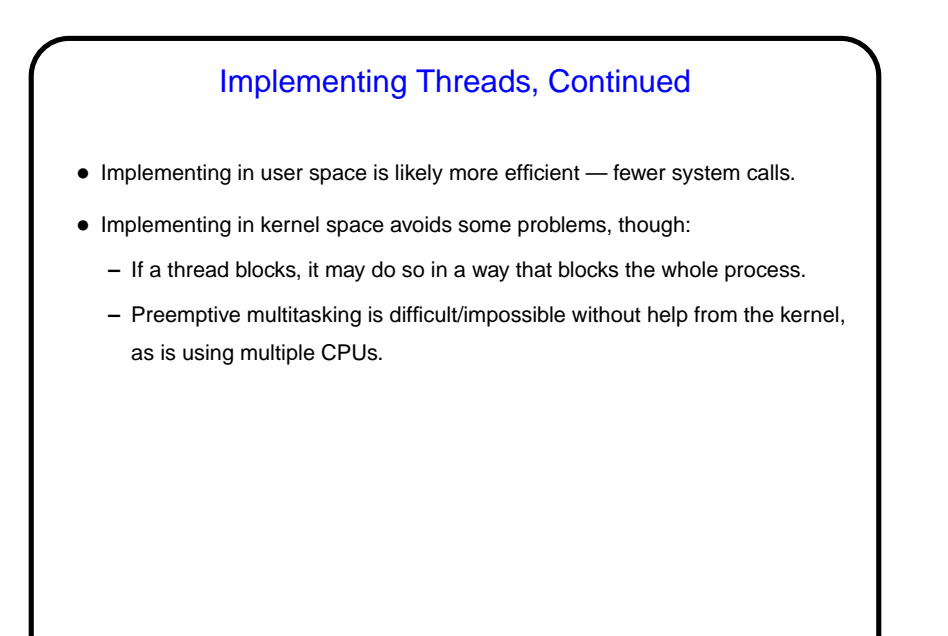

## Adding Multithreading • If you've written multithreaded applications — moving from single-threaded to multithreaded not trivial: **–** Figure out how to split up computation among threads. **–** Coordinate threads' actions (including dealing properly with shared variables). • Similar problems in adding multithreading to systems-level programs: **–** Deal properly with shared variables (including ones that may be hidden). **–** Deal properly with signals/interrupts.

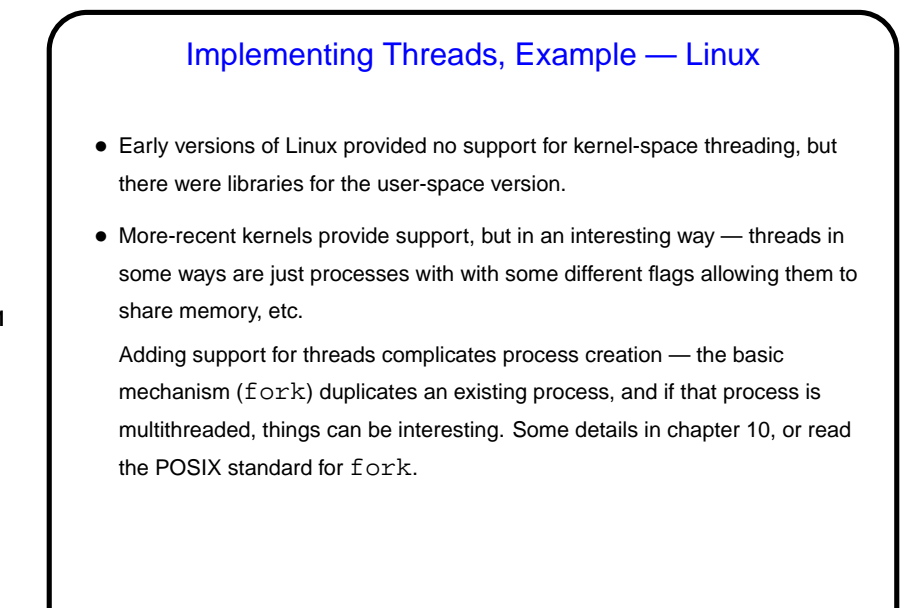

**Slide 12**

Minute Essay • Tell me about your experience (if any!) with writing programs that involve concurrency — multithreaded, message-passing, communicating over sockets, etc.